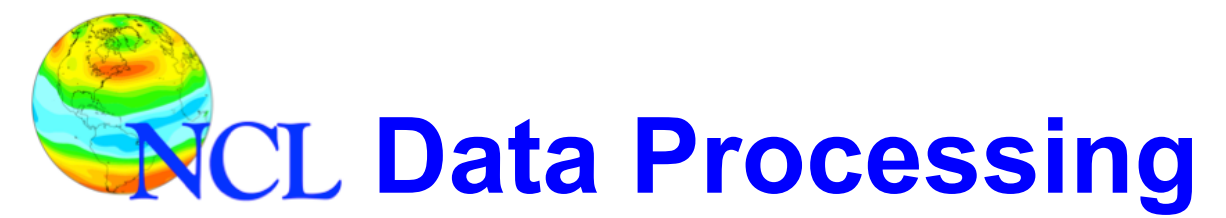

#### **CPC Merged Prc: Climatology**

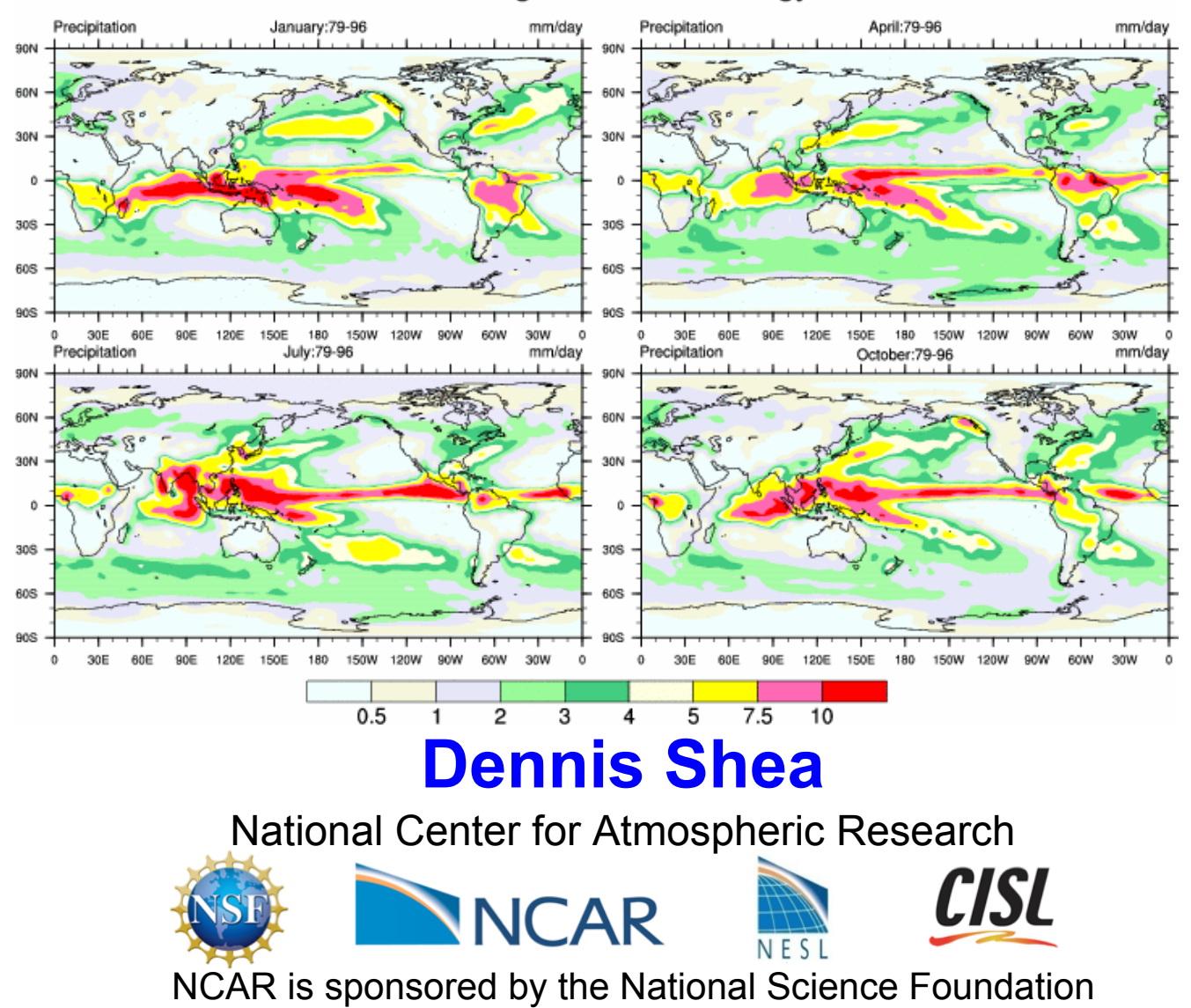

#### **NCAR Command Language**  *An Integrated Processing Environment*

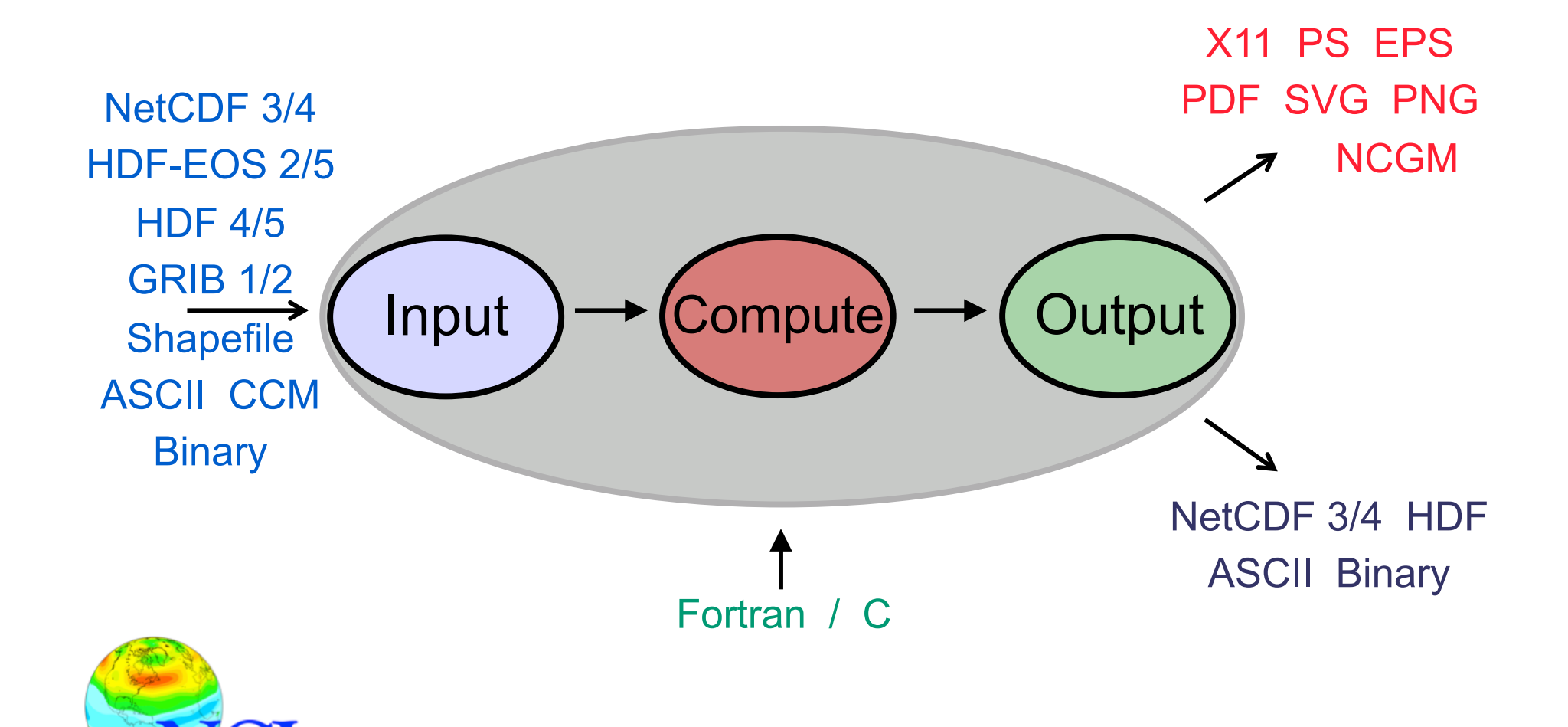

- 1. Clear and simple code is best
- 2. Indent code blocks
- 3. Use descriptive variable names
- 4. Comment code segments and overall objectives
- 5. Use built-in functions: efficiency
- 6. Create functions to perform repetitive tasks
- 7. Use parameters in place of hard-coded numbers
- 8. Test code segments (unit testing)

1. Keep code clear and simple; 7. Use parameters *Clear code is better than slick code* 

Slick code:

 $F = f2gsh( fo2fsh( fbinrecread(f, 6, (/9, 18, 72, 144/))$ , "float")),(/nlat,mlon/),42)

#### Clear code:

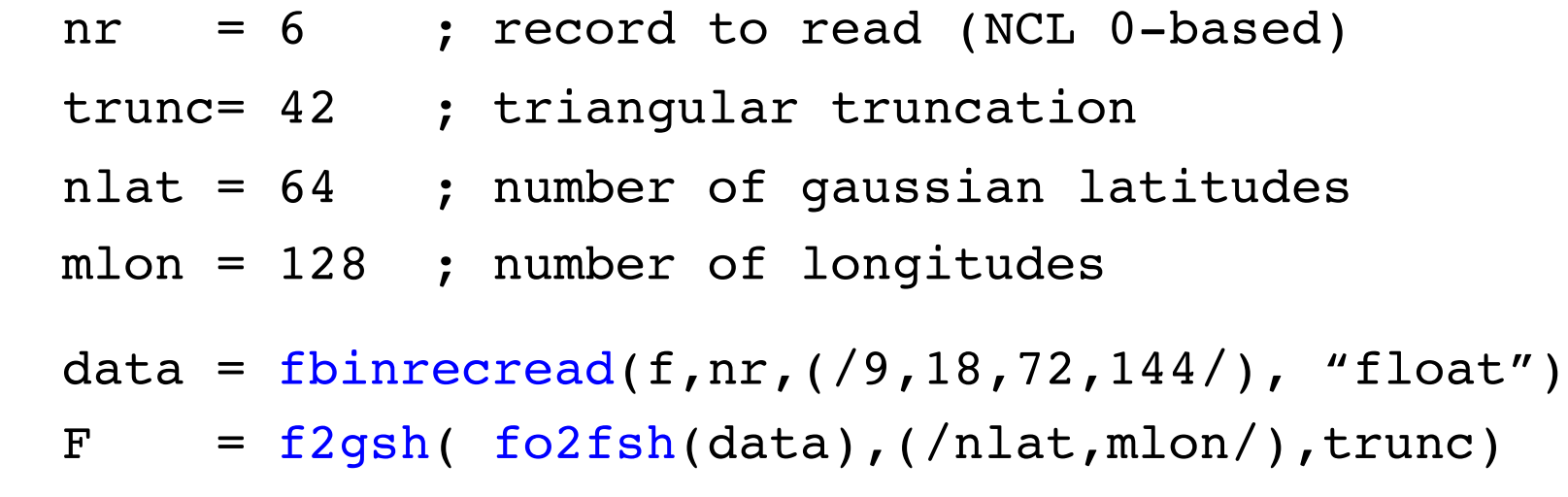

2. Indent code blocks; 4. Comment code

#### Unindented, Uncommented code:

```
do nyr=yrStrt,yrLast
 nmoStrt=0 
 nmoLast=NMOS-1 
if(yr.eq.rStrt)then
 nmoStrt =month(0)-1 
 end if
 if(yr.eq.yrLast)then 
 nmoLast=month(ntim)-1 
 end if
 do nmo=nmoStrt,nmoLast 
 ii=ind(yr.eq.year.and.(nmo+1).eq.month)
   :
 end do 
 end do
```
2. Indent code blocks; 4. Comment code

```
Indented, commented code:
```
;--- Loop over years and available month; calculate PV

```
do nyr=yrStrt,yrLast
   nmoStrt = 0 ; index to start (default)
    nmoLast = NMOS-1 ; index to end (default)
     if (yr.eq.yrStrt) then 
     nmoStrt = month(0)-1 ; possible partial first year
    end if
     if (yr.eq.yrLast) then 
     nmoLast = month(ntim)-1 ; possible partial last year
    end if
   do nmo=nmoStrt,nmoLast ; loop over available months for 'nyr' 
 :
   end do ; nmo end 
 end do ; nyr end
```
3. Use descriptive variable names

```
Undescriptive:
```
 $qq = foo*(1000/z1)^0.286$ 

Descriptive:

theta =  $tmp*(1000/prs)^0.286$ 

- 1. Examine file contents prior to using data
- 2. Variable information: names, types, sizes, shapes
- 3. What attributes are associated with the variables
- 4. If NetCDF, is some convention being used
- 5. NCL code: use printVarSummary often

1. Examine file contents prior to use *ncl\_filedump: NetCDF-3/4, HDF-4/5, GRIB-1/2 ncdump –h: NetCDF-3/4 (Unidata)* 

Usage from command line:

 ncl\_filedump MYD10CM.A2011001.hdf **|** less ncdump –h b40.cam2.h0.1982-01.nc **|** less

Sample file examination: ncl\_filedump, ncdump –h

global attributes:

```
 Conventions = "CF-1.0"
```
dimensions:

```
 time = UNLIMITED ; // (3704 currently)
```
double time(time)  $\qquad \qquad ; 1D$  time:units = "days since 1850-01-01 00:00:00" ; cd\_calendar time:calendar = "noleap" ; models float VT(time,lev,lat,lon) ; 4D (see also see also see also see also see also see also see also see also see a  $VT:$  units = "K m/s" VT: long name = "Meridional heat transport" short olr(time, lat, lon)  $\qquad \qquad ; 3D$ olr:add\_offset = 327.65f ; must be unpacked olr:scale\_factor = 0.01f ; short2flt olr: long name = "outgoing long wave radiation"

#### Sample variable examination: printVarSummary

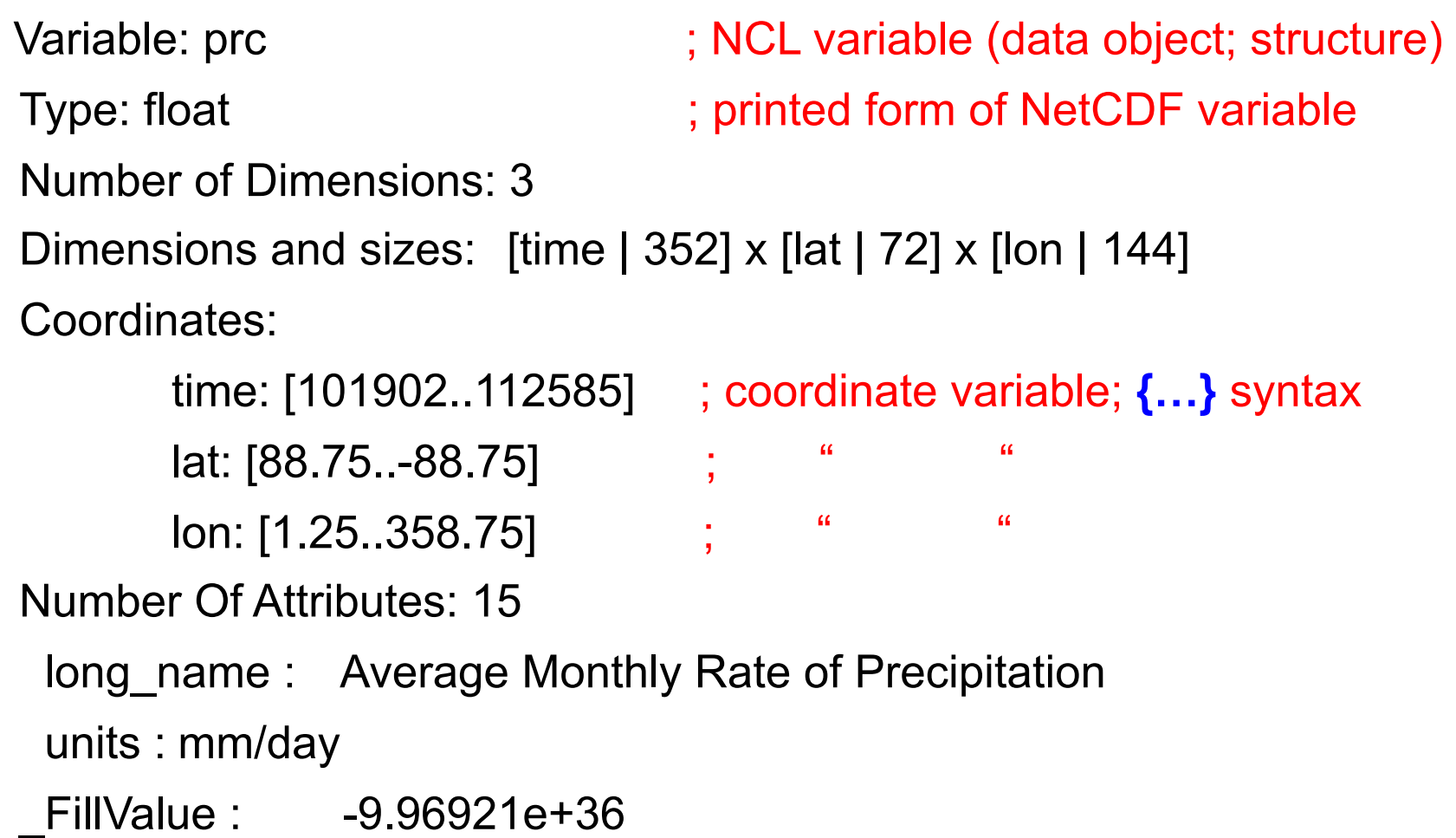

# **NCL Processing Outline**

- Algebraic and Logical operators
- **if** statements; **do** / **do while** loops; **where**
- Common error messages

# Logical Relational (Boolean) Operators

### *Same as fortran-77*

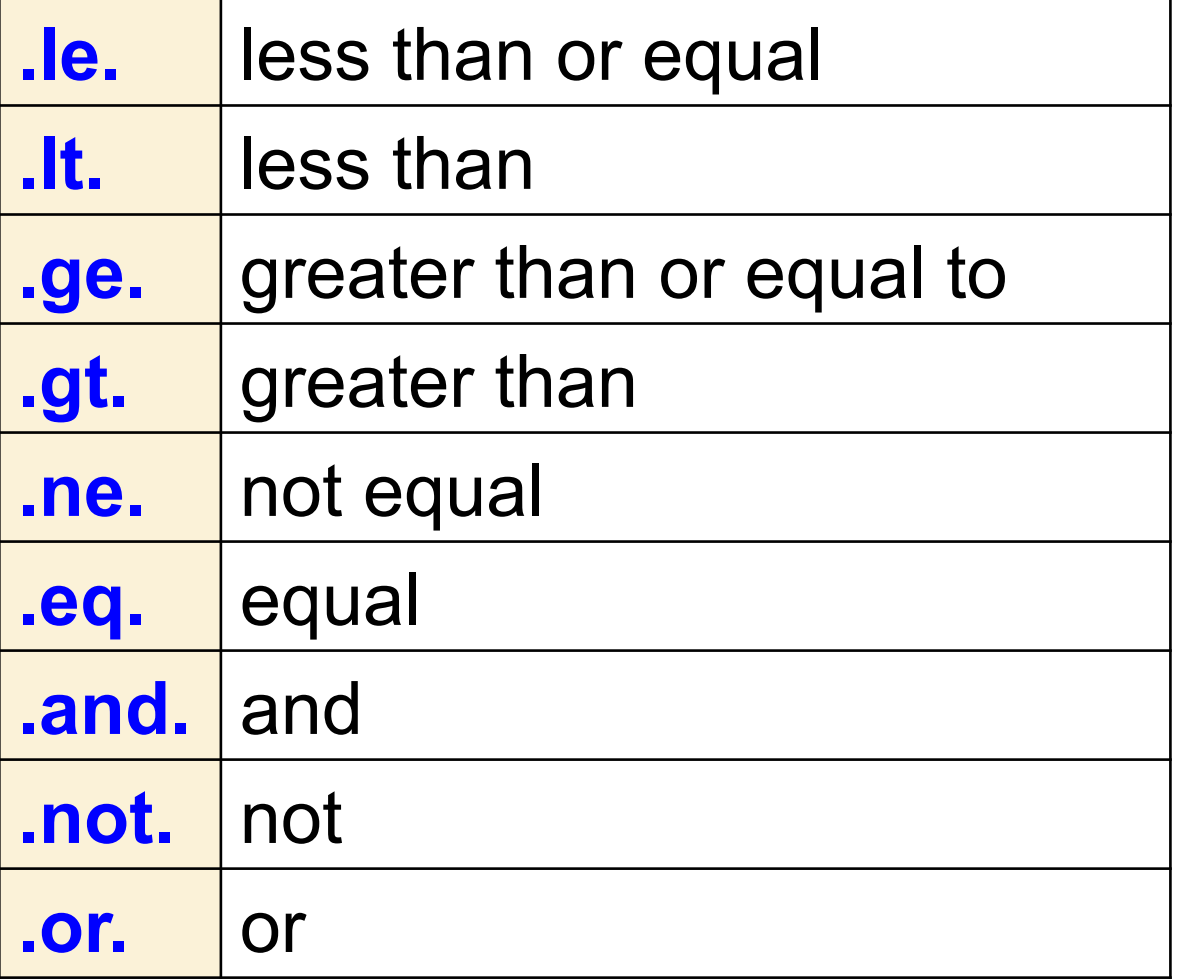

**.and. .not. .or.** combine logical expressions

## Algebraic Operators *All support scalar and array operations*

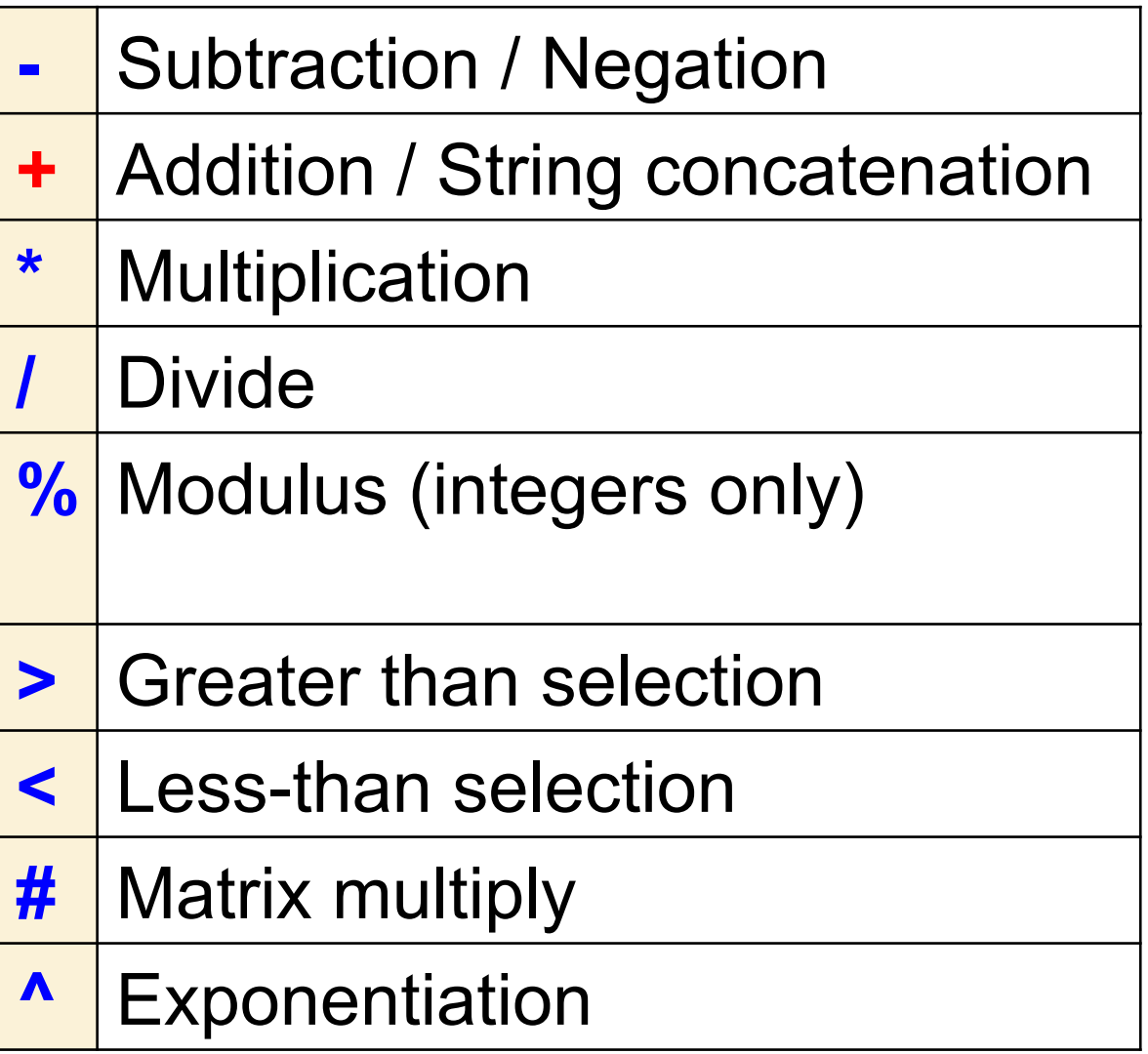

## Algebraic Operators

**+** is an overloaded operator (…) allows you to circumvent precedence rules

algebraic operator:

 $x = 5.3 + 7.95$ 

$$
\blacktriangleright \quad x = 13.25
$$

concatenate string: str = "pine" **+** "apple" ! str = "pineapple"

algebraic operator and string concatenator:

\n
$$
x = "alpha" + "__" + (5.3 + 7)
$$
\n
$$
x = "alpha" - 12.3"
$$

## Array Syntax/Operators

- Similar to array languages like: f90/f95, Matlab, IDL
- Arrays must conform: same size and shape
- Scalars automatically conform to all array sizes
- Non-conforming arrays: use built-in conform function
- All array operations automatically ignore FillValue
- Use of array syntax is essential for efficiency

## Array Syntax/Operators

#### **Example: clipping arrays**

Let foo =  $(1, 9, 14, -9.3, 0)$ 

FOO = foo > -1.8  $(1, 9, 14, -1.8, 0)$ 

Let SST be  $(100, 72, 144)$  and SICE = -1.8 (scalar)

SST = SST **>** SICE

Fortran 90 equivalent:

 where (SST.lt.SICE) SST = SICE NCL: **where** used more commonly SST = **where**(SST.lt.SICE, SICE, SST)

## Array Syntax/Operators

#### **Example: arrays conform**

Let  $T(30,30,64,128)$ ,  $P(30,30,64,128)$  => arrays conform THETA = T**\***(1000/P)**^**0.286 ; THETA(30,30,64,128)

#### **Example: arrays do not conform**

Let T be (30,**30**,64,128), P be (**30**).  $(0, 1, 2, 3)$   $\leq$  dimension numbers  $theta = T*(1000/conform(T, P, 1))^0$ .286

theta(30,30,64,128)

## Conditional/Repetitive Execution

- **if** : conditional execution of one or more statements
- **do** : loops; fixed repetitions; **for** other languages; fortran
- **do while** : until some condition is met
- **where** : conditional/repetitive execution

## **if blocks (1)**

```
if-then-end if (note: end if has space)
```
if ( all(a.gt.0) ) then ; then is optional . . .statements. . . end if  $\qquad \qquad ;$  space is required

#### **if-then-else-end if**

```
if ( any(ismissing(a)) ) then
 . . .statements. . .
else
  . . .statements. . .
end if
```
**lazy expression evaluation** [left-to-right]

```
 if ( any(b.lt.0) .and. all(a.gt.0) ) then
     . . .statement. . .
 end if
```
### **if blocks (2)**

- . No 'else if' statement
- However, 'else' and 'if' can be grouped on same line
- . Every 'if' / 'else if' must have corresponding 'end if'

```
str = "MAR" if (str.eq."JAN") then
  print("January")
   else if (str.eq."FEB") then
    print("February")
    else if (str.eq."MAR") then
    print("March")
      else if (str.eq."APR") then
        print("April")
      else
      print("Enough of this!")
     end if ; end if
   end if \qquad \qquad ; \text{ must be grouped}end if ; at the end
 end if
```
## **do loops(1)**

- " **do** : code segments repeatedly executed 'n' times
- " Use of multiple embedded **do** loops should be minimized

### **do loops(2)**

**do-end do** (note: end do has space)

**do** i=*scalar\_start\_exp, scalar\_end\_exp [, scalar\_stride\_exp]* . . .statements. . .

**end do**

**stride** always positive; default is one (1)

 **do** n=nStrt, nLast *[,stride]* ; all scalars; stride always positive . . .statements. . . **end do** 

 **do** n=nLast, nStrt, 5; nLast>nStrt decreases each iteration . . .statements. . . **end do**

## **do loops(3)**

. Sequential loop execution my be altered

**break**: based on some condition **exit** current loop

```
do i=iStrt, iLast 
     . . .statements. . . 
     if (foo.gt 1000) then 
      dum = 3*sqrt(foo) ; optional . . . statements. . .
       break ; go to statement after end do 
     end if 
     . . .statements. . .
 end do
```
. . .statements. . . ; first statement after **end do** 

## **do loops(4)**

" Sequential loop execution my be altered

**continue**: based on some condition go to **next** iteration

```
do i=iStrt, iLast 
      . . .statements. . . 
      if (foo.gt 1000) then 
         continue ; go to end do and next iteration 
      end if 
      . . .statements. . .
end do
```
## **do: Tips and Errors**

```
• NCL array subscripting (indexing) starts at 0 not 1. Let x(ntim,…) 
      do nt=0,ntim-1 NOT => do nt=1,ntim
         \text{foo} = \text{func}(x(\text{nt},...)\ldots) end do
```

```
• Use := syntax when arrays may change size within a loop 
do yyyy=nyrStrt, nyrLast ; loop over daily files (leap years+1 file)
   fili := systemfunc("ls 3B42_daily."+yyyy+".nc") ; (365 or 366)
     q := addfiles(fili, "r")
     p := q[:]->rain ; (365 or 366, nlat,mlon)
end do
```
Else. if you had used the standard assignment  $=$  you would get the dreaded

fatal:Dimension sizes of left hand side and right hand side of assignment do not match

• Prior to v6.1.1, variables had to be explicitly deleted **delete**( **[/** fili, q, p **/]** )

### **where**

- " **where** : based on conditional(s); return **merged** results
- Very useful; clean code

result = **where**(conditional(s), …True…, …False…)

```
x = where(x.gt.0, x, x+256)
```
z = **where**(oro.eq.1 .and. q.ne.0, a+273.15, 1.8\*b+32 )

### Error messages(1)

fatal:Subscript out of range, error in subscript #0

 $x = (79, 4, 3, 7, 17)$  ; indices  $0, 1, 2, 3, 4$  $print(x(5))$ 

**fatal:** Number of subscripts on right-hand-side do not match number of dimensions of variable: (4), Subscripts used: (3)

```
x = random uniform(-50,50, (/ntim,nlat,mlon/))
y = x(0, :, :, :)
```
**Warning:** Assignment type mismatch, right hand side can't be **coerced** to type of left hand side

 $i = (\frac{1}{2}, 7, 33, 4)$  ; integer  $f = (\frac{3.7}{88.4}, -12.3, 1.0)$ ; float i = f  $\cdot$  ; trying to assign float to integer i:= f  $\qquad$  ; reassign operator (i <= float <= f)  $i = \text{toint}$  (f) ; i remains integer => $( / 3, 88, -12, 1 / )$ 

#### Error messages<sup>(2)</sup>

**fatal**:Dimension sizes of left hand side and right hand side of assignment do not match

**fatal:** ["Execute.c":8565]: Execute: Error occurred at or near line 258

 . . .statements. . .  $(258)$  x = funcfoo(...)

```
Use printVarSummary (print) to debug
Place before line 258
```

```
printVarSummary(x) ; \leftarrow reveal size, shape
 debug = func_foo(…) ; temporary
printVarSummary(debug) ; \leftarrow reveal size, shape
x = funcfoo(...)
```
### Common Error Messages

**http://www.ncl.ucar.edu/Document/Language/ error\_messages.shtml**

Available under "Popular Links" and "Support"